## $SSI30$

 $SSL 3.0$ 

 $IPA$ 

http://www.ipa.go.jp/security/announce/20141017-ssl.html

 $\pi$  $27 \t6 \t1$  SSL3.0

 $\mathbf{E}\mathbf{B}$ 

Internet Explorer Internet Explorer

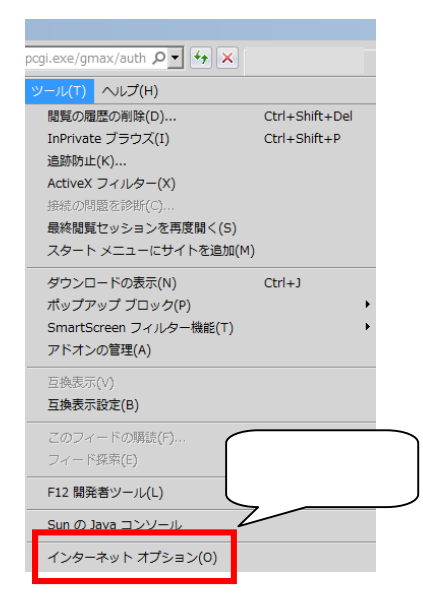

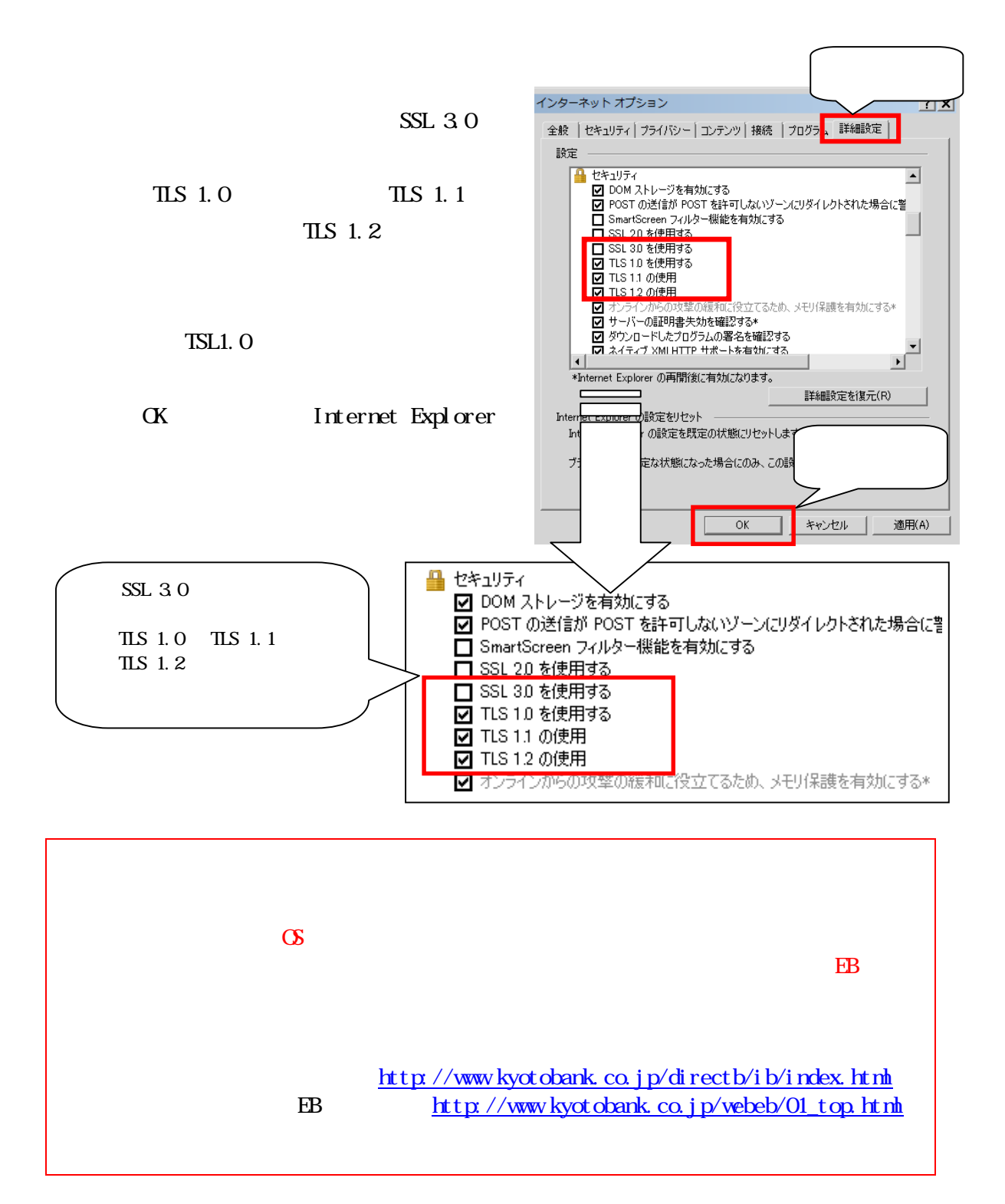

Firefox Chrome Safari  $\text{SSL } 3.0$  TLS

Firefox Mozilla

https://support.mozilla.org/ja/kb/update-firefox-latest-version

Chrome Google Google

⇒https://support.google.com/chrome/answer/95414?hl=ja

Safari Apple Apple ⇒https://support.apple.com/ja-jp/HT203107

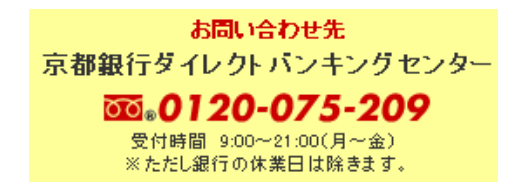

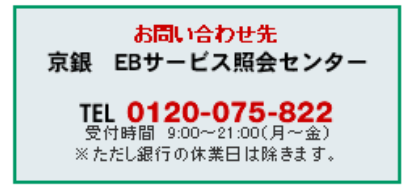